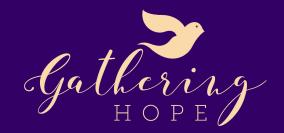

## SIMPLE STEPS TO CREATING YOUR FUNDRAISER

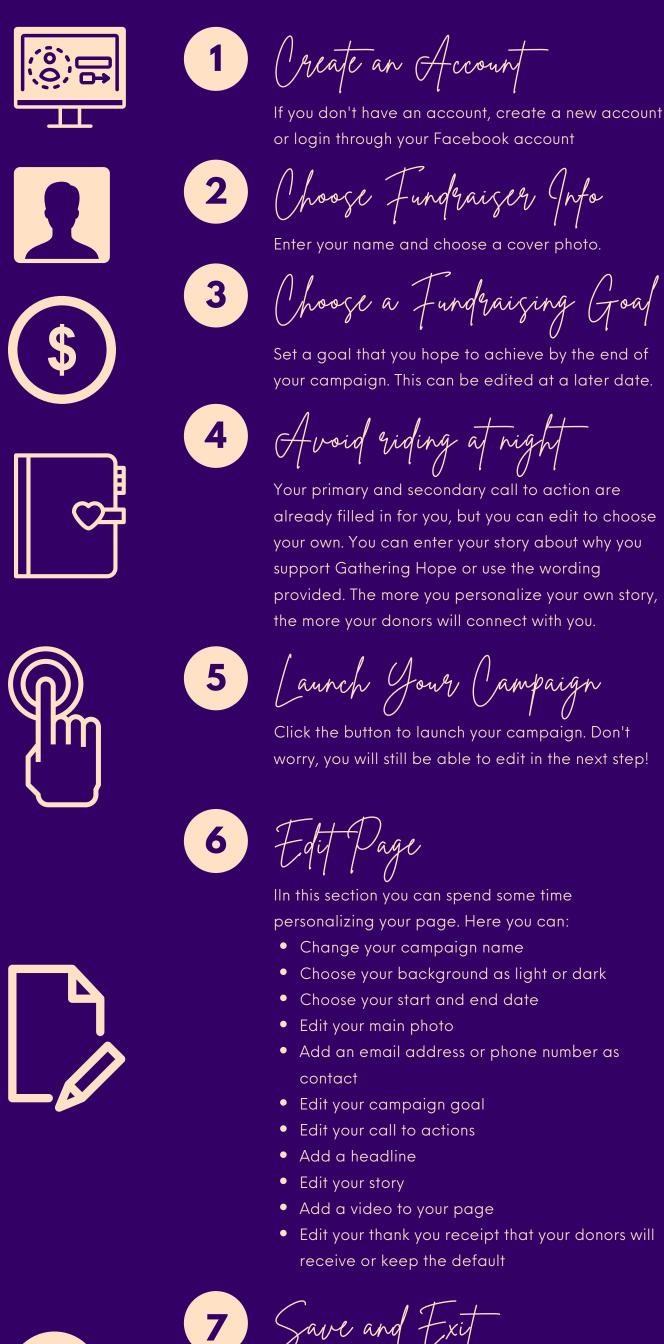

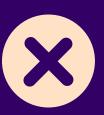

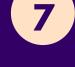

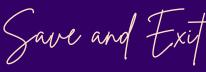

Once you're happy with the way your fundraiser looks, press Save and Exit.

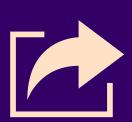

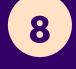

Share!

INow that you're done, share your fundraiser URL with family and friends on social media, email, text and word of mouth!